## SAP ABAP table PZA\_LABREL2 {ALV structure for Labour Relations reporting I}

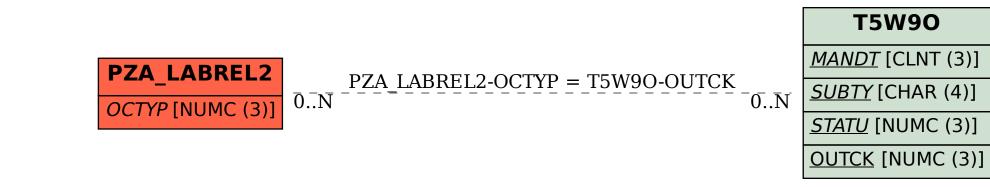